## Package 'pengls'

April 10, 2023

Type Package

Title Fit Penalised Generalised Least Squares models

Version 1.4.0

Description Combine generalised least squares methodology from the nlme package for dealing with autocorrelation with penalised least squares methods from the glmnet package to deal with high dimensionality. This pengls packages glues them together through an iterative loop. The resulting method is applicable to high dimensional datasets that exhibit autocorrelation, such as spatial or temporal data.

License GPL-2

Encoding UTF-8

RoxygenNote 7.2.0

Imports glmnet, nlme, stats, BiocParallel

Suggests knitr,rmarkdown,testthat

VignetteBuilder knitr

**Depends** R  $(>= 4.2.0)$ 

biocViews Transcriptomics, Regression, TimeCourse, Spatial

BugReports <https://github.com/sthawinke/pengls>

git\_url https://git.bioconductor.org/packages/pengls git\_branch RELEASE\_3\_16 git\_last\_commit 58fb64b git\_last\_commit\_date 2022-11-01 Date/Publication 2023-04-10 Author Stijn Hawinkel [cre, aut] (<<https://orcid.org/0000-0002-4501-5180>>) Maintainer Stijn Hawinkel <stijn.hawinkel@psb.ugent.be>

## R topics documented:

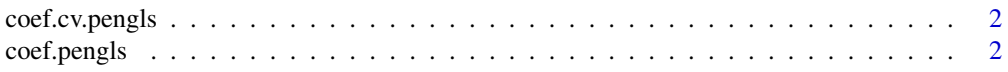

## <span id="page-1-0"></span>2 coef.pengls

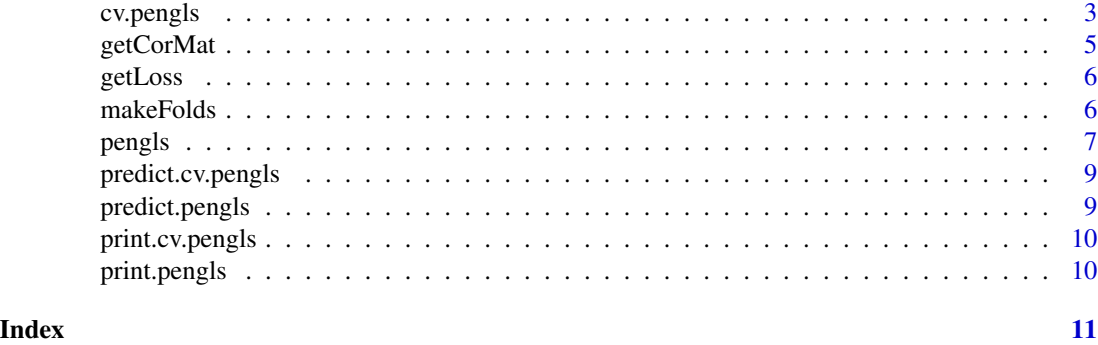

coef.cv.pengls *Extract coefficients from a cv.pengls model*

## Description

Extract coefficients from a cv.pengls model

## Usage

```
## S3 method for class 'cv.pengls'
coef(object, which = "lambda.1se", ...)
```
## Arguments

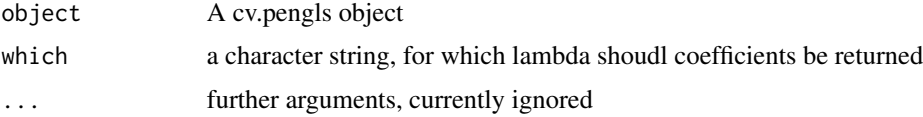

#### Value

The vector of coefficients

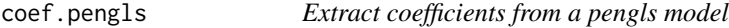

## Description

Extract coefficients from a pengls model

## Usage

```
## S3 method for class 'pengls'
coef(object, ...)
```
#### <span id="page-2-0"></span>cv.pengls 3

## Arguments

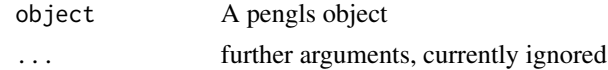

## Value

The vector of coefficients

cv.pengls *Peform cross-validation pengls*

## Description

Peform cross-validation pengls

## Usage

```
cv.pengls(
  data,
  glsSt,
  xNames,
  outVar,
  corMat,
  nfolds,
  foldid,
  scale = TRUE,
  center = TRUE,
  cvType = "blocked",
  lambdas,
  transFun = "identity",
  transFunArgs = list(),
  loss = c("R2", "MSE"),
  ...
\mathcal{L}
```
## Arguments

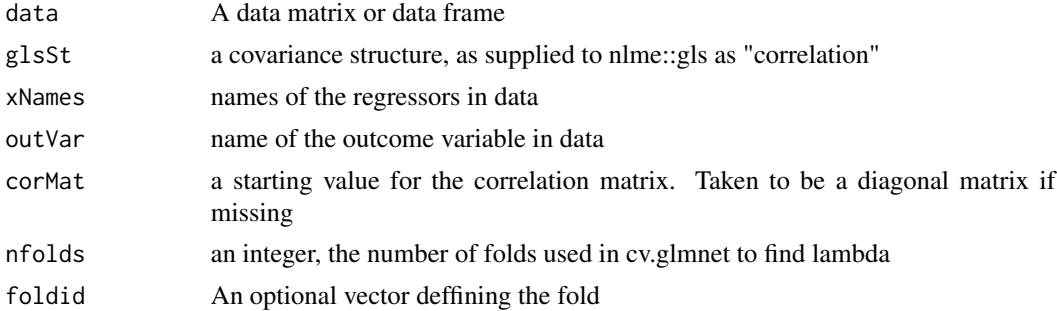

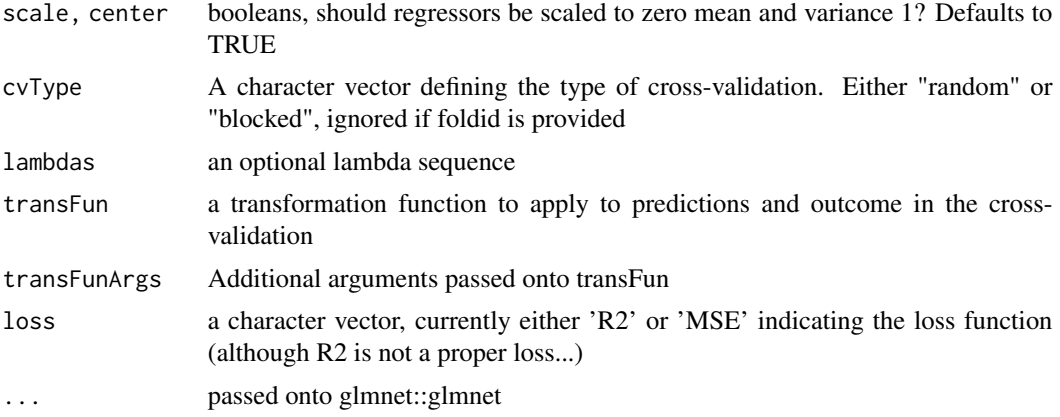

#### Value

A list with components

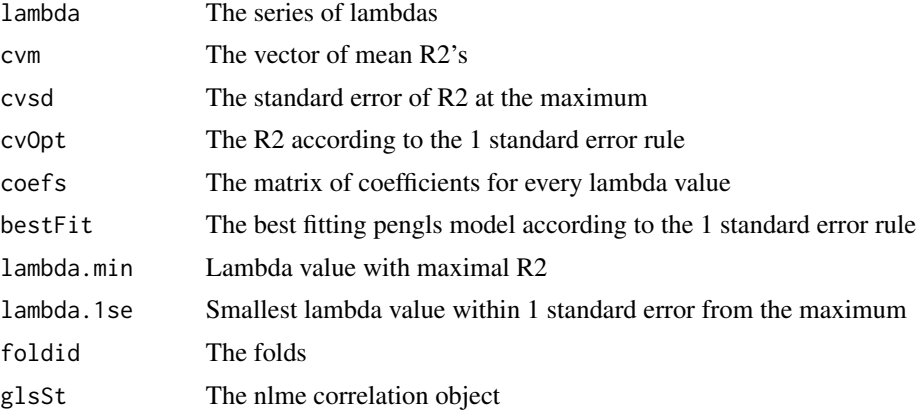

## Examples

```
library(nlme)
library(BiocParallel)
n <- 20 #Sample size
p <- 50 #Number of features
g <- 10 #Size of the grid
#Generate grid
Grid \leq expand.grid("x" = seq_len(g), "y" = seq_len(g))
# Sample points from grid without replacement
GridSample <- Grid[sample(nrow(Grid), n, replace = FALSE),]
#Generate outcome and regressors
b \leq matrix(rnorm(p*n), n, p)
a \le - rnorm(n, mean = b %*% rbinom(p, size = 1, p = 0.2)) #20% signal
#Compile to a matrix
df <- data.frame("a" = a, "b" = b, GridSample)
# Define the correlation structure (see ?nlme::gls), with initial nugget 0.5 and range 5
corStruct = corGaus(form = \sim x + y, nugget = TRUE,
value = c("range" = 5, "nugget" = 0.5)
```
## <span id="page-4-0"></span>getCorMat 5

```
#Fit the pengls model, for simplicity for a simple lambda
register(MulticoreParam(3)) #Prepare multithereading
penglsFitCV = cv.pengls(data = df, outVar = "a", xNames = grep(names(df),
pattern = "b", value = TRUE),
glsSt = corStruct, nfolds = 5)
penglsFitCV$lambda.1se #Lambda for 1 standard error rule
penglsFitCV$cvOpt #Corresponding R2
coef(penglsFitCV)
penglsFitCV$foldid #The folds used
#With MSE as loss function
penglsFitCVmse = cv.pengls(data = df, outVar = "a",
xNames = grep(names(df), pattern = "b", value =TRUE),
glsSt = corStruct, nfolds = 5, loss = "MSE")
penglsFitCVmse$lambda.1se #Lambda for 1 standard error rule
penglsFitCVmse$cvOpt #Corresponding MSE
coef(penglsFitCVmse)
predict(penglsFitCVmse)
```
getCorMat *Get the (square root of the inverse of the) correlation matrix*

#### Description

Get the (square root of the inverse of the) correlation matrix

#### Usage

```
getCorMat(data, glsSt, Coef = c(coef(glsSt)), control, outVar)
```
## Arguments

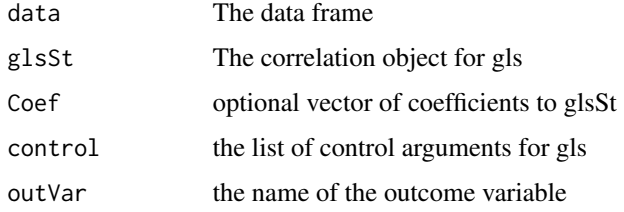

#### Value

A list with components

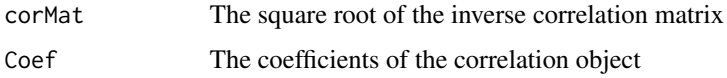

<span id="page-5-0"></span>

## Description

Calculate the loss given predicted and observed values

## Usage

getLoss(preds, obs, loss)

## Arguments

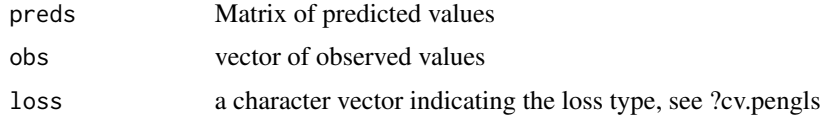

## Value

the evaluated loss

makeFolds *Divide observations into folds*

## Description

Divide observations into folds

#### Usage

makeFolds(nfolds, data, cvType, coords)

## Arguments

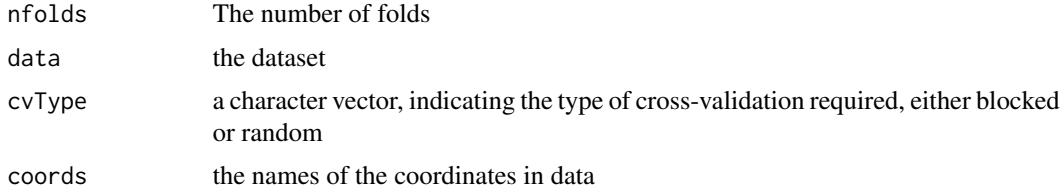

## Value

the vector of folds

#### <span id="page-6-0"></span>pengls 7 and 2008 and 2008 and 2008 and 2008 and 2008 and 2008 and 2008 and 2008 and 2008 and 2008 and 2008 and 2008 and 2008 and 2008 and 2008 and 2008 and 2008 and 2008 and 2008 and 2008 and 2008 and 2008 and 2008 and 20

## Examples

```
nfolds <- 10
data \leq expand.grid("x" = seq_len(10), "y" = seq_len(10))
randomFolds <- makeFolds(nfolds = nfolds, data, "random", c("x", "y"))
blockedFolds <- makeFolds(nfolds = nfolds, data, "blocked", c("x", "y"))
```
## pengls *Iterative estimation of penalised generalised least squares*

## Description

Iterative estimation of penalised generalised least squares

#### Usage

```
pengls(
  data,
  glsSt,
  xNames,
  outVar,
  corMat,
  lambda,
  foldid,
 maxIter = 30,tol = 0.05,
  verbose = FALSE,
  scale = FALSE,
  center = FALSE,
 optControl = lmeControl(opt = "optim", maxIter = 500, msVerbose = verbose, msMaxIter
    = 500, niterEM = 1000, msMaxEval = 1000),
  nfolds = 10,
 penalty.factor = c(0, rep(1, length(xNames))),
  ...
)
```
#### Arguments

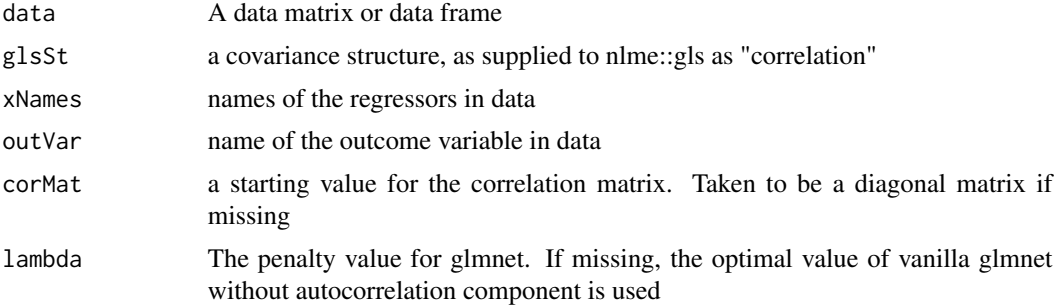

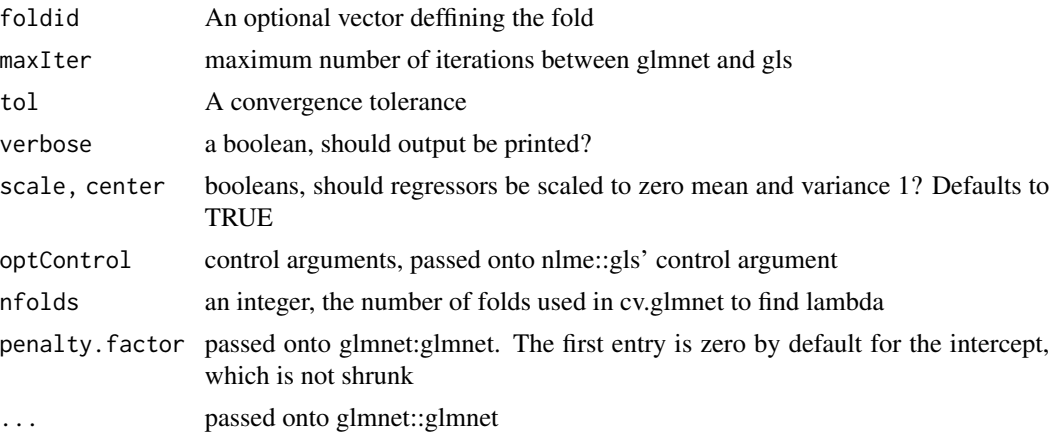

#### Value

A list with components

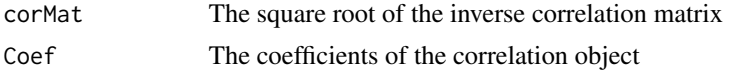

corStructTime  $\le$  corAR1(form =  $\le$  t, value = 0.5)

## See Also

cv.pengls

## Examples

```
### Example 1: spatial data
# Define the dimensions of the data
library(nlme)
n <- 50 #Sample size
p <- 100 #Number of features
g <- 10 #Size of the grid
#Generate grid
Grid \leq expand.grid("x" = seq_len(g), "y" = seq_len(g))
# Sample points from grid without replacement
GridSample <- Grid[sample(nrow(Grid), n, replace = FALSE),]
#Generate outcome and regressors
b \leq matrix(rnorm(p*n), n, p)
a \le rnorm(n, mean = b %*% rbinom(p, size = 1, p = 0.2)) #20% signal
#Compile to a matrix
df <- data.frame("a" = a, "b" = b, GridSample)
# Define the correlation structure (see ?nlme::gls), with initial nugget 0.5 and range 5
corStruct <- corGaus(form = \sim x + y, nugget = TRUE, value = c("range" = 5, "nugget" = 0.5))
#Fit the pengls model, for simplicity for a simple lambda
penglsFit <- pengls(data = df, outVar = "a", xNames = grep(names(df), pattern = "b", value =TRUE),
glsSt = corStruct, nfolds = 5)
### Example 2: timecourse data
dfTime \leq data.frame("a" = a, "b" = b, "t" = seq_len(50))
```
## <span id="page-8-0"></span>predict.cv.pengls 9

```
penglsFit <- pengls(data = dfTime, outVar = "a",
xNames = grep(names(dfTime), pattern = "b", value =TRUE),
glsSt = corStructTime, nfolds = 5)
```
predict.cv.pengls *Make predictions from a cv.pengls model*

### Description

Make predictions from a cv.pengls model

#### Usage

```
## S3 method for class 'cv.pengls'
predict(object, ...)
```
## Arguments

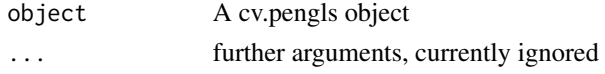

#### Value

A vector with predicted values

predict.pengls *Make predictions from a pengls model*

### Description

Make predictions from a pengls model

#### Usage

## S3 method for class 'pengls' predict(object, newx, ...)

#### Arguments

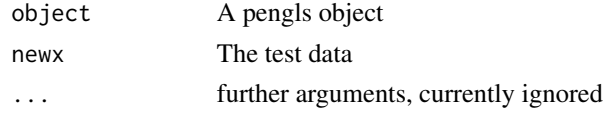

## Value

A vector with predicted values

<span id="page-9-0"></span>

## Description

Print a summary of a cv.pengls model

## Usage

```
## S3 method for class 'cv.pengls'
print(x, \ldots)
```
## Arguments

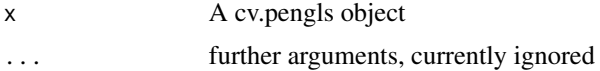

## Value

Prints output to console

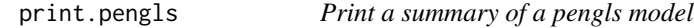

## Description

Print a summary of a pengls model

## Usage

```
## S3 method for class 'pengls'
print(x, \ldots)
```
## Arguments

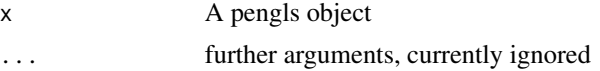

## Value

Prints output to console

# <span id="page-10-0"></span>Index

coef.cv.pengls, [2](#page-1-0) coef.pengls, [2](#page-1-0) cv.pengls, [3](#page-2-0) getCorMat, [5](#page-4-0) getLoss, [6](#page-5-0) makeFolds, [6](#page-5-0) pengls, [7](#page-6-0) predict.cv.pengls, [9](#page-8-0) predict.pengls, [9](#page-8-0) print.cv.pengls, [10](#page-9-0) print.pengls, [10](#page-9-0)